#### EE382N (20): Computer Architecture Parallelism and Locality Fall 2009 **Lecture 12 – Patterns for Parallel Programming (IV) + Intro to GPUs**

Mattan Erez

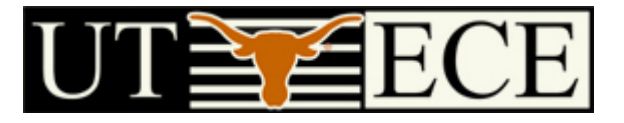

The University of Texas at Austin

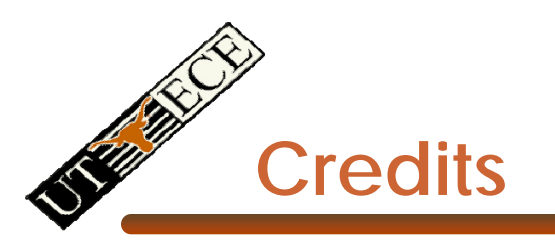

- •Parallel Scan slides courtesy David Kirk (NVIDIA) and Wen-Mei Hwu (UIUC)
	- Taken from EE493-AI taught at UIUC in Sprig 2007
- • Reduction slides courtesy Dr. Rodric Rabbah (IBM)
	- Taken from 6.189 IAP taught at MIT in 2007

## **ILP, DLP, and TLP in SW and HW**

- $\mathsf{LP}$ 
	- OOO
	- **Dataflow**
	- VLIW
- $\bullet$  DLP
	- SIMD
	- Vector
- TLP
	- Essentially multiple cores with multiple sequencers
- $\bullet$  ILP
	- Within straight-line code

- DLP
	- Parallel loops
	- Tasks operating on disjoint data
		- No dependencies within parallelism phase
- TLP
	- All of DLP +
	- Producer-consumer chains

## **ILP, DLP, and TLP and Supporting Patterns**

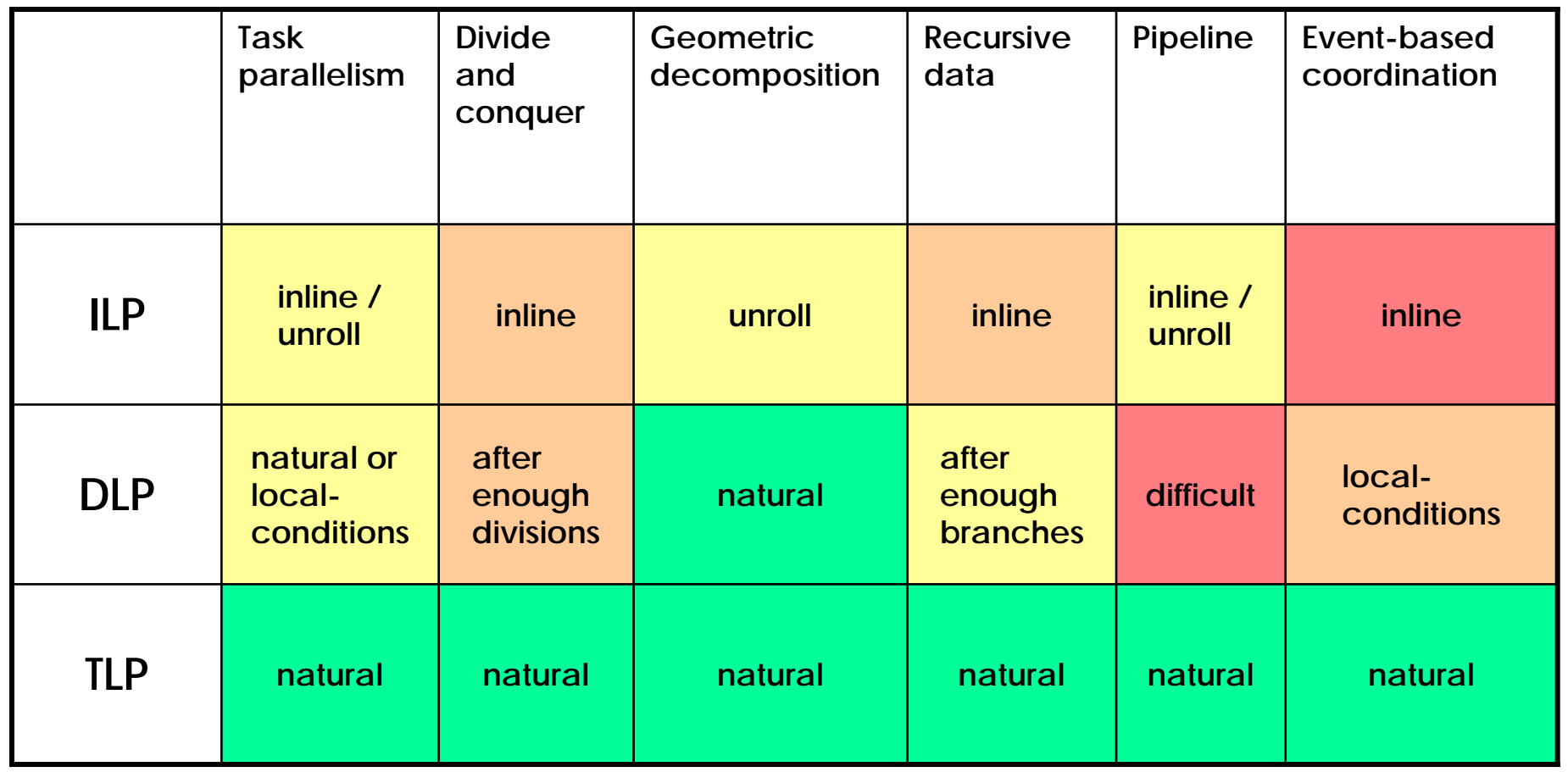

Kapital

## **ILP, DLP, and TLP and Implementation Patterns**

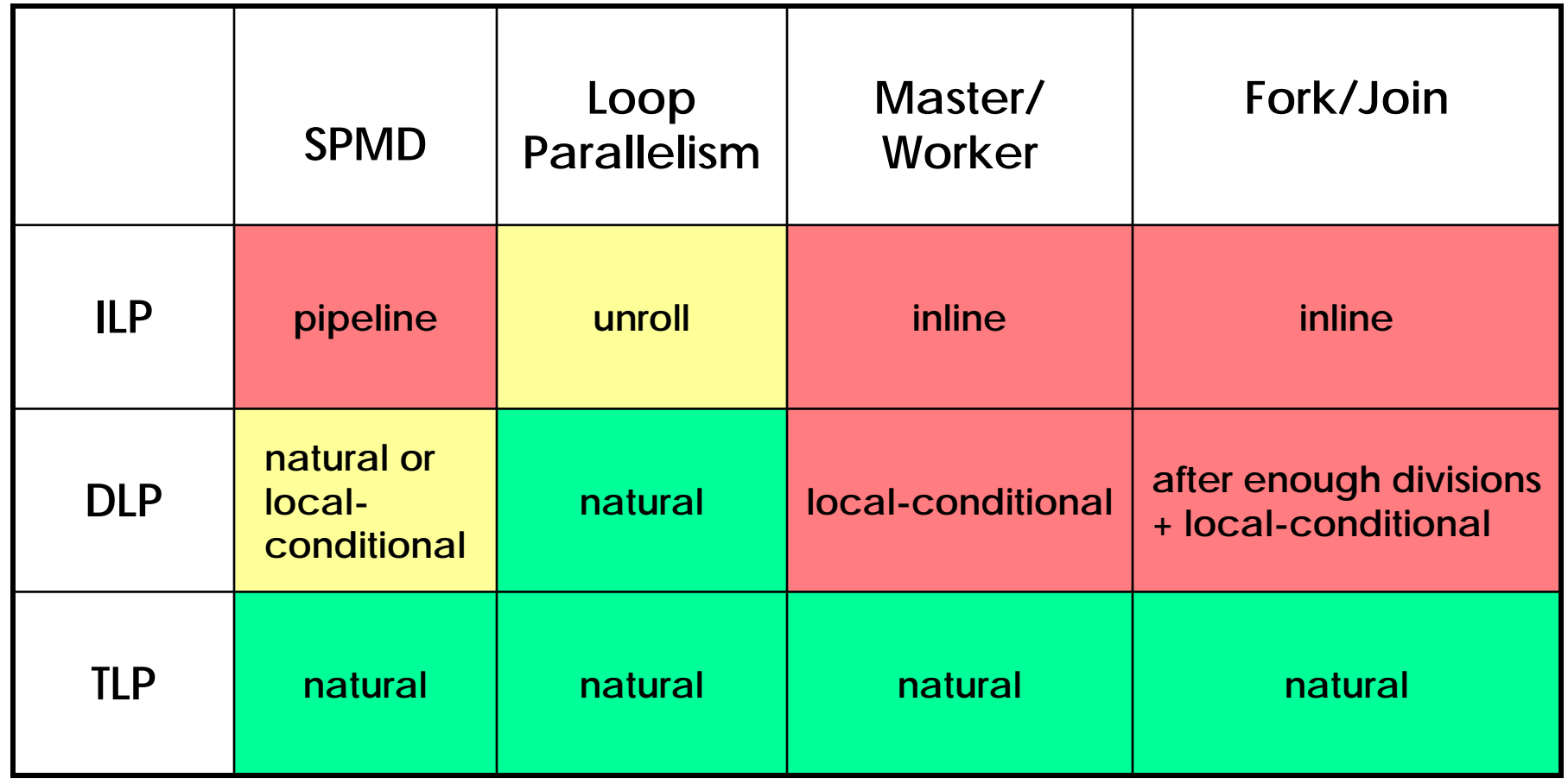

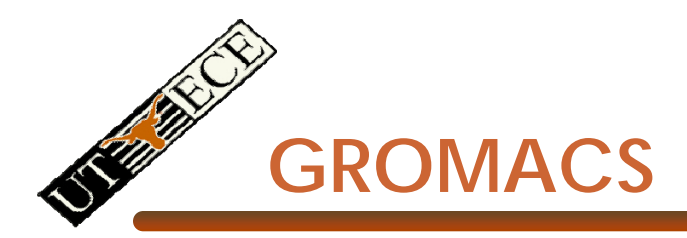

- • Highly optimized molecular-dynamics package
	- Popular code
	- Specifically tuned for protein folding
	- Hand optimized loops for SSE3 (and other extensions)

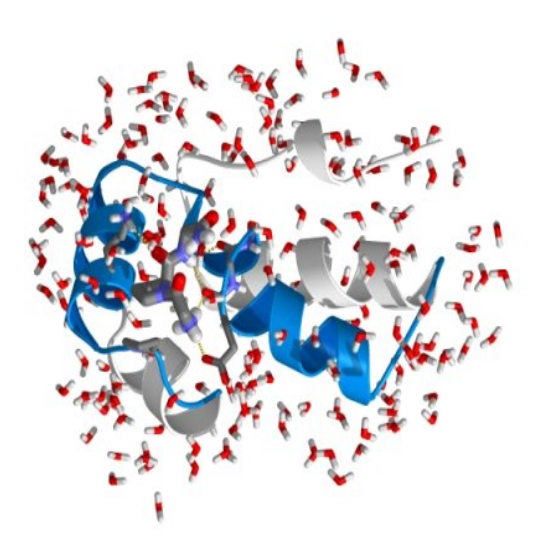

## **Gromacs Components**

- Non-bonded forces
	- Water-water with cutoff
	- Protein-protein tabulated
	- Water-water tabulatec
	- Protein-water tabulated
- Bonded forces
	- Angles
	- Dihedrals
- Boundary conditions
- Verlet integrator
- Constraints
	- SHAKE
	- SETTLE
- Other
	- Temperature–pressure coupling
	- Virial calculation

## **GROMACS Water-Water Force Calculation**

- • Non-bonded long-range interactions
	- $\pm$ – Coulomb H– Lennard-Jones  $\pm$ H Lennard-Jones O 234 operations per interaction OH  $\pm$ ElectrostaticH $\pm$  $V_{nb} = \sum_{i,j} \left[ \frac{1}{4\pi\epsilon_0} \frac{q_i q_j}{r_{ij}} + \left( \frac{C_{12}}{r_{ij}^{12}} - \frac{C_6}{r_{ij}^6} \right) \right]$

**Dr. Rodric Rabbah, Indian Property**  $\text{tr}\ \text{intors} \ \text{tr} \ \text{tr$ Water-water interaction ~75% of GROMACS run-time

- •Full non-bonded force calculation is *o(n2)*
- • GROMACS approximates with a cutoff
	- Molecules located more than  $r_c$  apart do not interact
	- *O(nrc3)*

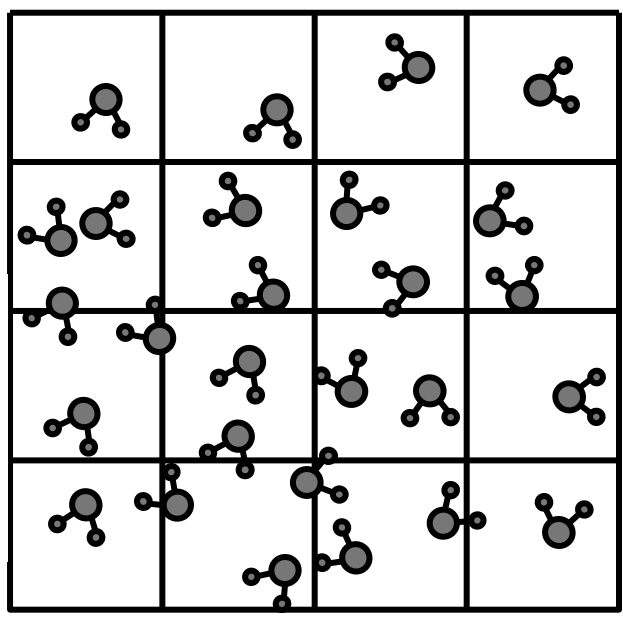

 $\blacksquare$  Rodric Rabbah, I estitution locale to variable rate innu Efficient algorithm leads to variable rate input streams

- •Full non-bonded force calculation is *o(n2)*
- • GROMACS approximates with a cutoff
	- Molecules located more than  $r_c$  apart do not interact
	- *O(nrc3)*

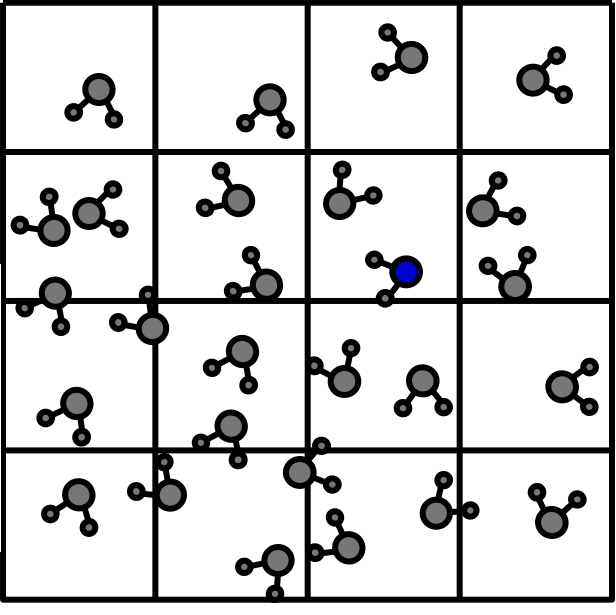

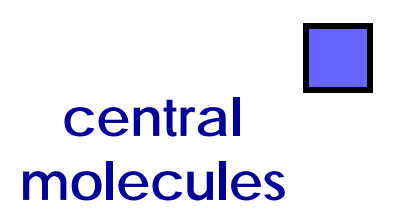

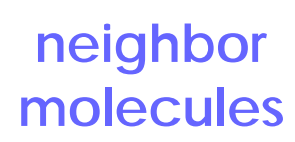

 $\blacksquare$  Rodric Rabbah, I estitution locale to variable rate innu Efficient algorithm leads to variable rate input streams

- •Full non-bonded force calculation is *o(n2)*
- • GROMACS approximates with a cutoff
	- Molecules located more than  $r_c$  apart do not interact

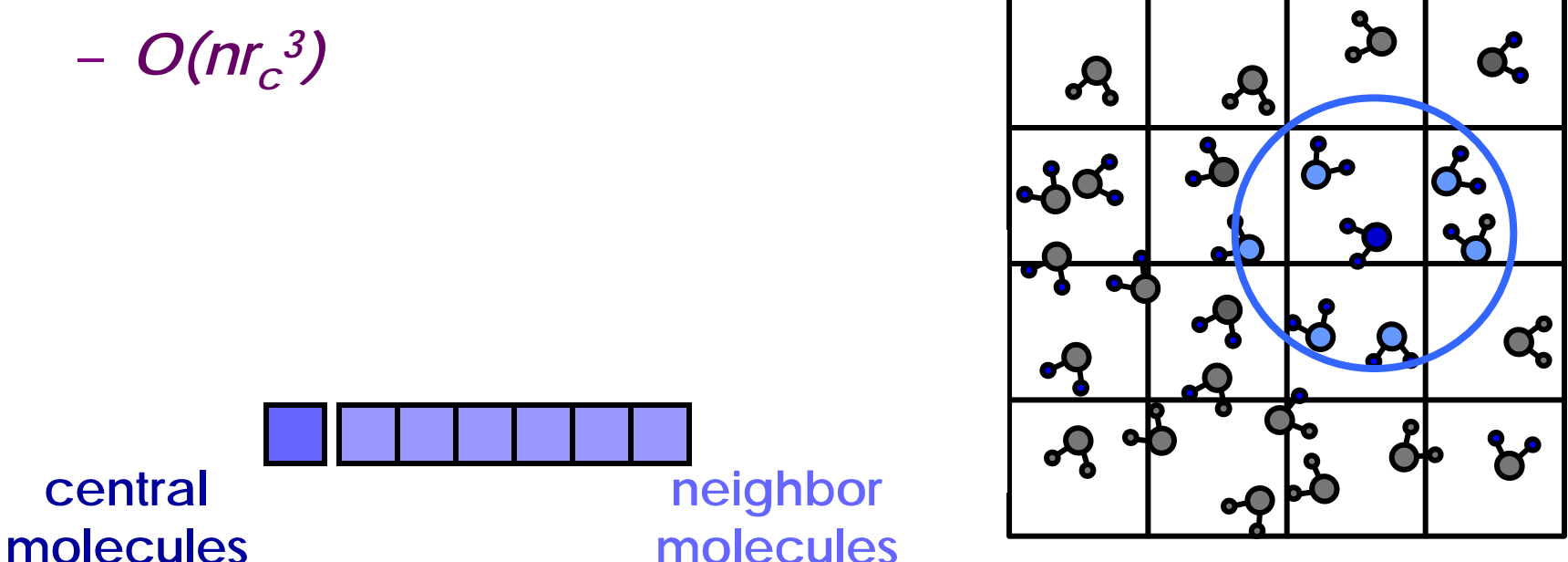

 $\blacksquare$  Rodric Rabbah, I estitution locale to variable rate innu Efficient algorithm leads to variable rate input streams and

•Full non-bonded force calculation is *o(n2)*

<u>ද්</u>

œ

- • GROMACS approximates with a cutoff
	- Molecules located more than  $r_c$  apart do not interact

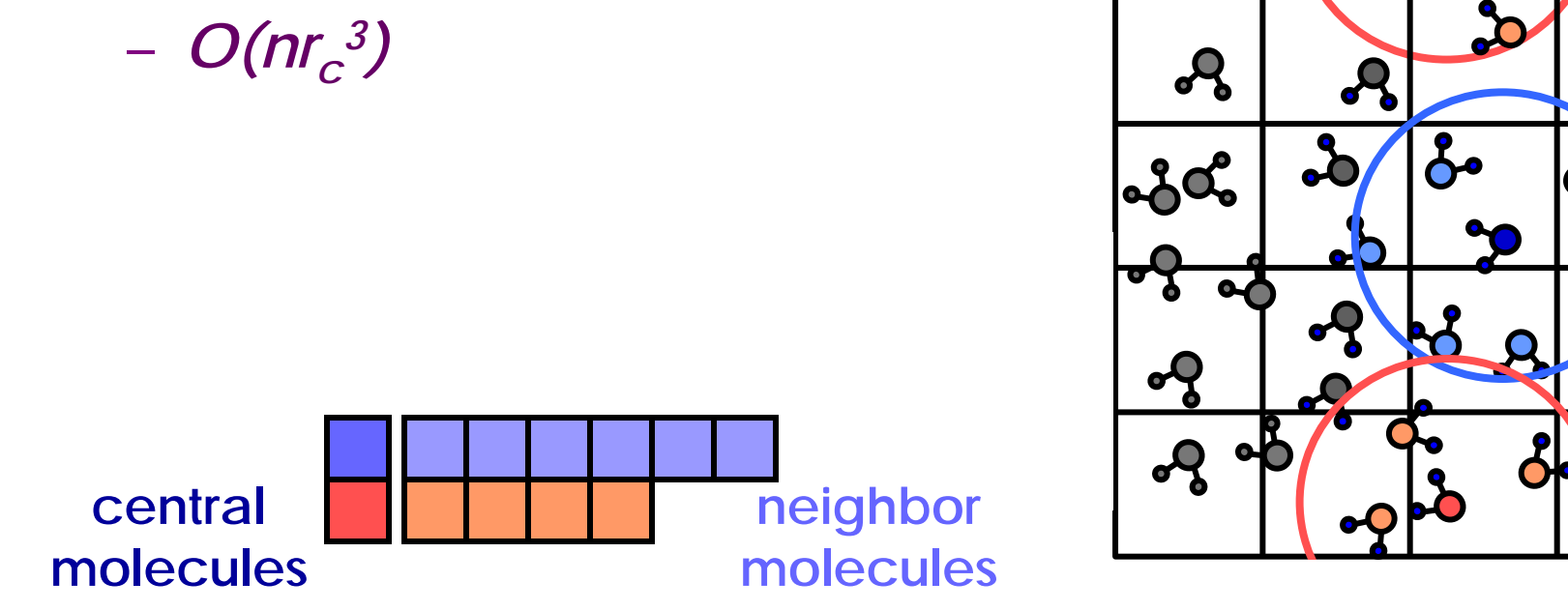

 $\blacksquare$  Rodric Rabbah, I estitution locale to variable rate innu Efficient algorithm leads to variable rate input streams

- •Full non-bonded force calculation is *o(n2)*
- • GROMACS approximates with a cutoff
	- Molecules located more than  $r_c$  apart do not interact
	- *O(nrc3)*
- •Separate neighbor-list for each molecule
- Neighbor-lists have variable num<del>ber of element</del>s **centralmolecules neighbor molecules**

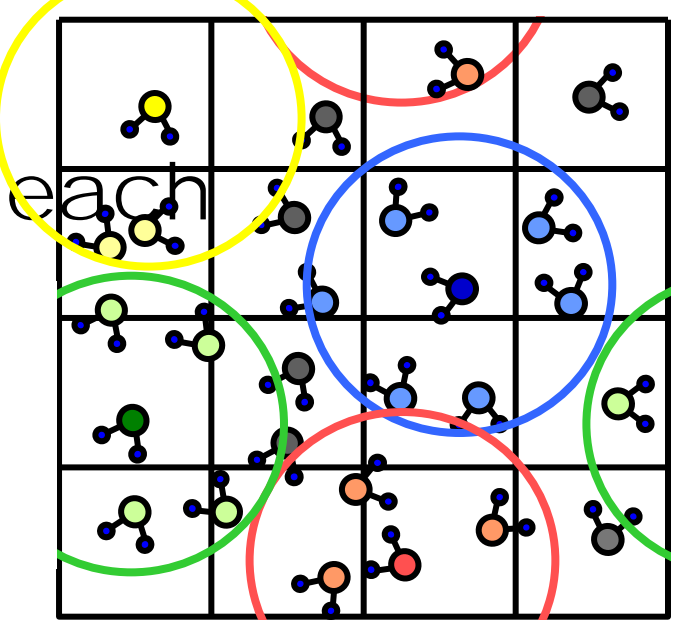

 $\blacksquare$  Rodric Rabbah, I estitution locale to variable rate innu Efficient algorithm leads to variable rate input streams

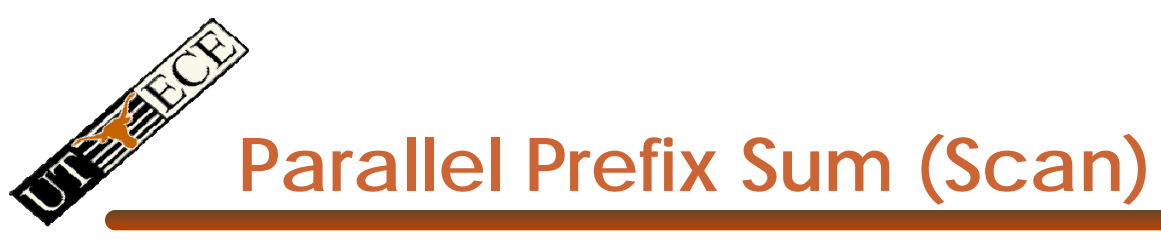

•Definition:

> The all-prefix-sums operation takes a binary associative operator ⊕ with identity *I*, and an array of n elements  $[a_0, a_1, ..., a_{n-1}]$ and returns the ordered set $[I, a_0, (a_0 \oplus a_1), ..., (a_0 \oplus a_1 \oplus ... \oplus a_{n-2})].$

 $\bullet$  Example: if  $\oplus$  is addition, then scan on the set [3 1 7 0 4 1 6 3] returns the set [0 3 4 11 11 15 16 22] Exclusive scan: last input element is not included in the result

Urbana-Champaign © David Kirk/NVIDIA and Wen-mei W. Hwu, 2007 ECE 498AL, University of Illinois,

EE382N (20): Parallelism and Locality, Fall 2009 -- Lec**tSums and Their Applications)** Rodric Rabbah, 2007 and Mattan Erez, 2009 *(From Blelloch, 1990, "Prefix* 

## **Applications of Scan**

- • Scan is a simple and useful parallel building block
	- Convert recurrences from sequential :  $for(i=1;i=n;i++)$  $out[j] = out[j-1] + f(j);$
	- into parallel:

```
forall(j) \{ temp[j] = f(j) \};
scan(out, temp);
```
- • Useful for many parallel algorithms:
	- •radix sort
	- •quicksort
	- •String comparison
	- •Lexical analysis
	- • Stream compaction
- •Polynomial evaluation
- $\bullet$ Solving recurrences
- $\bullet$ Tree operations
- $\bullet$ **Building data structures**
- $\bullet$ Etc.

Urbana-Champaign © David Kirk/NVIDIA and Wen-mei W. Hwu, 2007 ECE 498AL, University of Illinois,

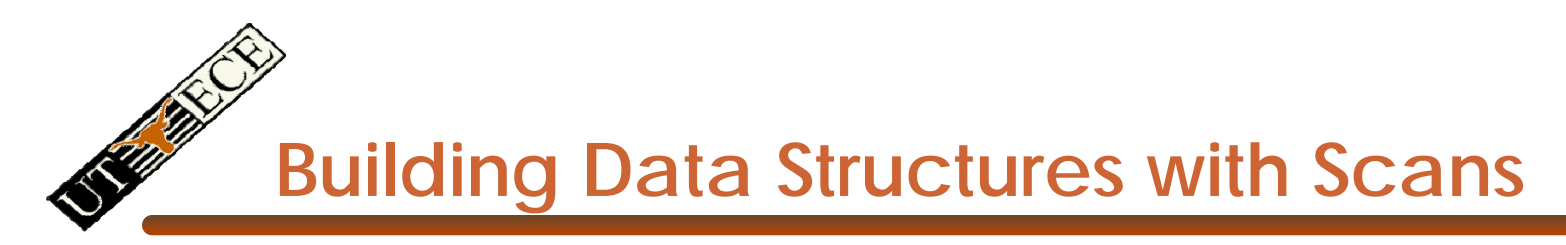

• Fun on the board

## **Scan on a serial CPU**

```
void scan( float* scanned, float* input, int length) 
{
  scanned[0] = 0; 
  for(int i = 1; i < length; +i)
  {
    scanned[i] = input[i-1] + scanned[i-1];}
}
```
- • Just add each element to the sum of the elements before it
- $\bullet$ Trivial, but sequential
- $\bullet$ Exactly *<sup>n</sup>* adds: optimal

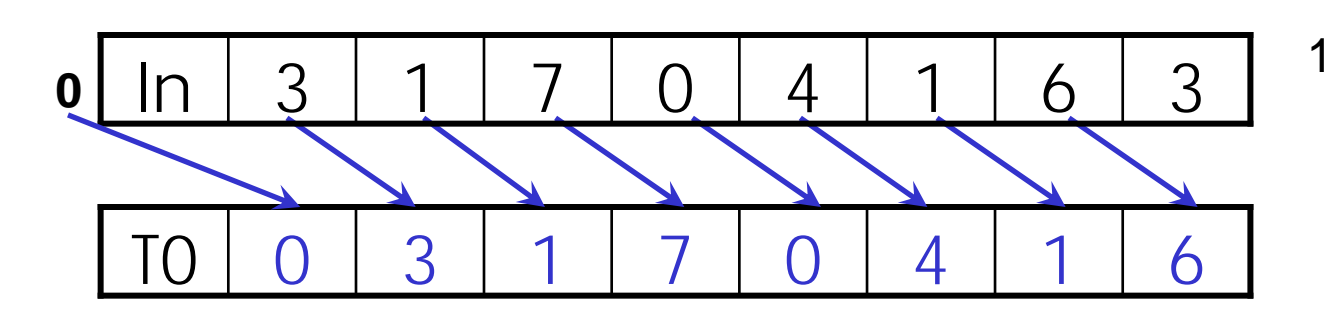

Each UE reads one value from the input array in device memory into shared memory array T0. UE 0 writes 0 into shared memory array.

1. Read input to shared memory. Set first element to zero and shift others right by one.

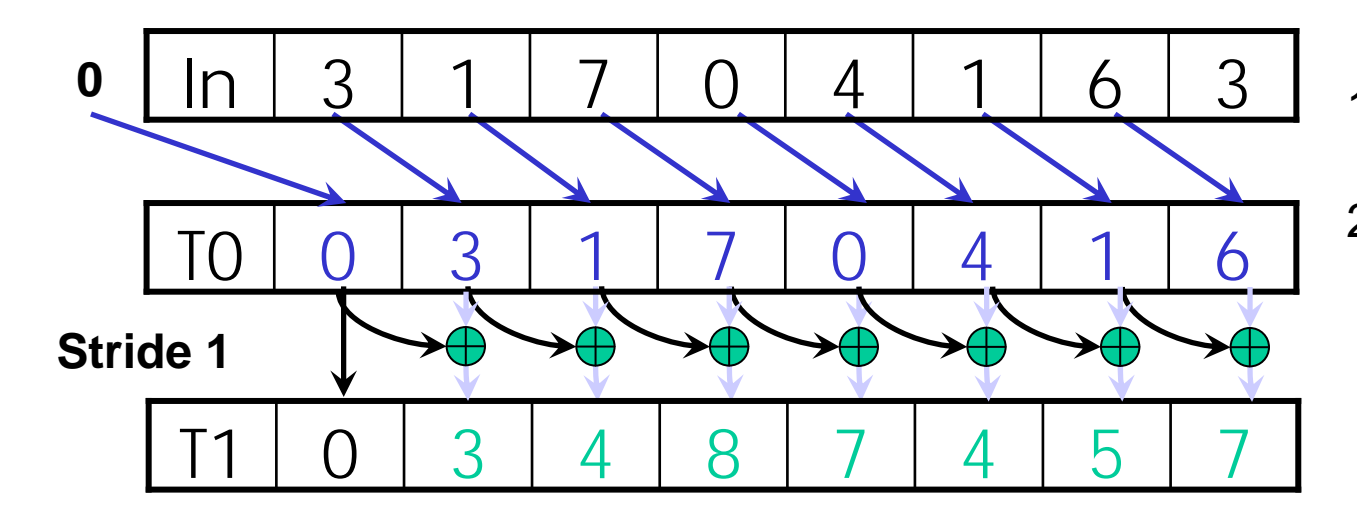

- 1. (previous slide)
- 2. Iterate log(n) times: UEs *stride* to *n:*  Add pairs of elements s*tride* elements apart. Double *stride* at each iteration. (note must double buffer shared mem arrays)

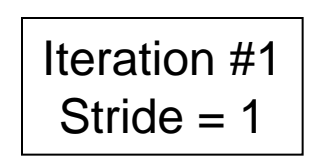

• Active UEs: *stride* to *n*-1 (*<sup>n</sup>*-*stride* UEs) • UE *j* adds elements *j* and *j-stride* from T0 and writes result into shared memory buffer T1 (ping-pong)

Urbana-Champaign © David Kirk/NVIDIA and Wen-mei W. Hwu, 2007 ECE 498AL, University of Illinois,

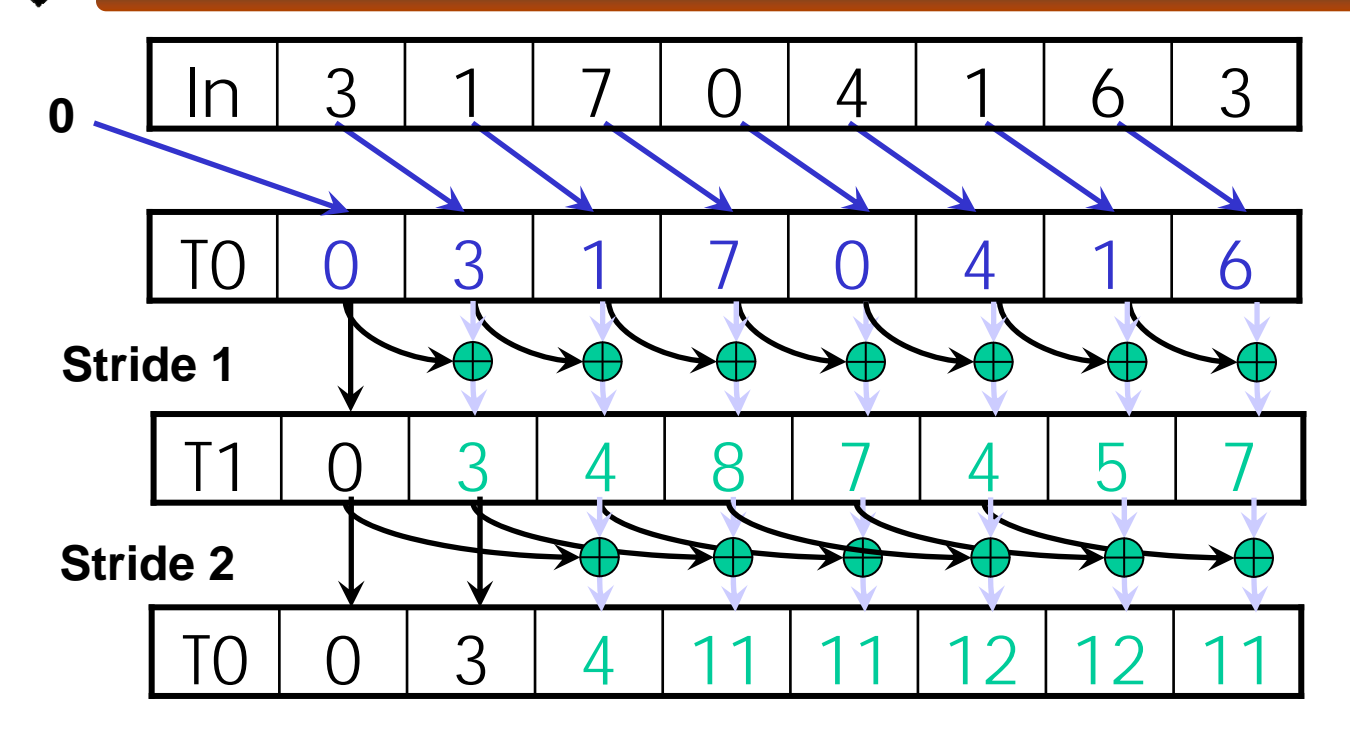

- 1. Read input from device memory to shared memory. Set first element to zero and shift others right by one.
- 2. Iterate log(n) times: UEs *stride* to *n:*  Add pairs of elements s*tride* elements apart. Double *stride* at each iteration. (note must double buffer shared mem arrays)

Iteration #2Stride  $= 2$ 

Urbana-Champaign © David Kirk/NVIDIA and Wen-mei W. Hwu, 2007 ECE 498AL, University of Illinois,

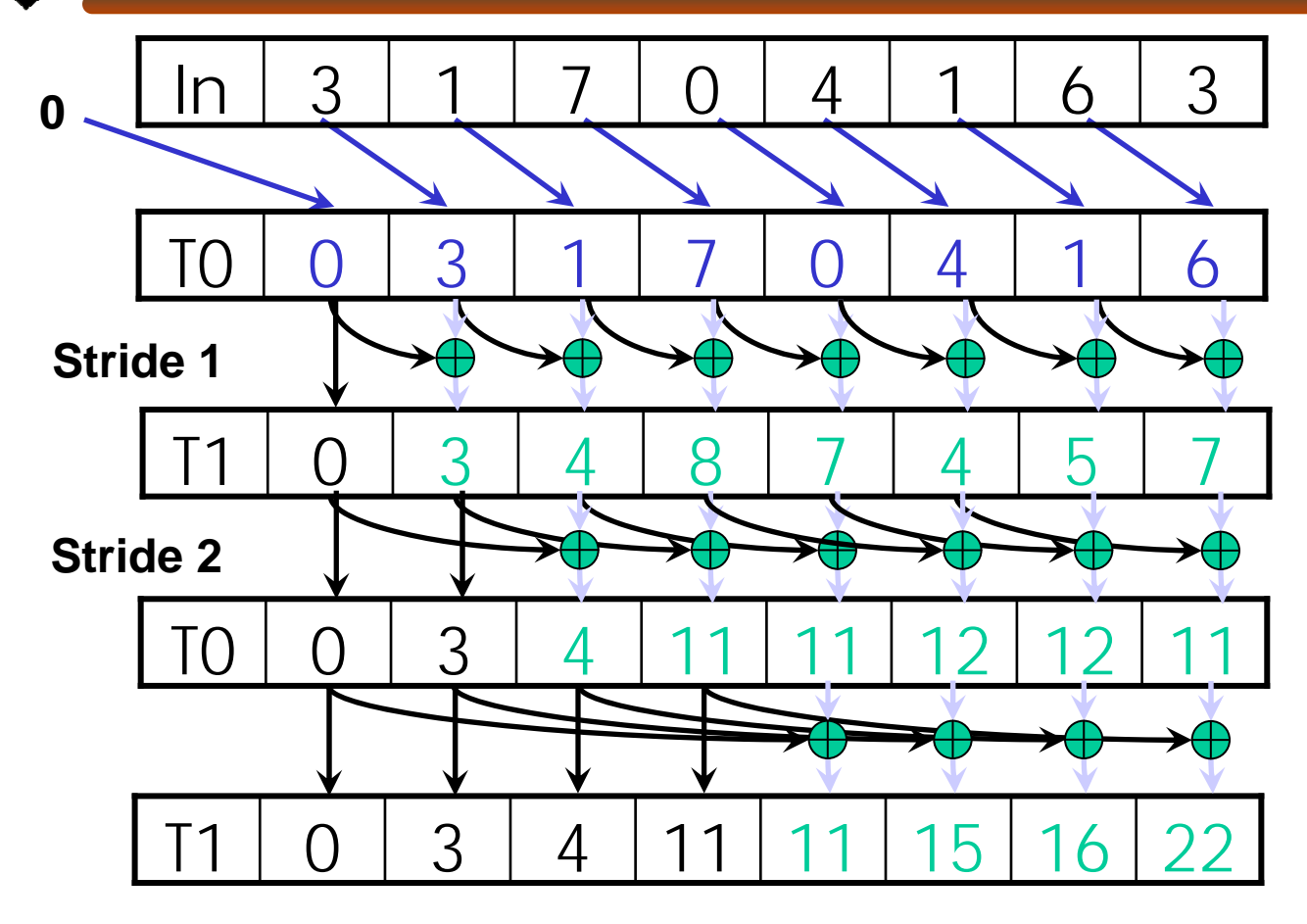

- 1. Read input from device memory to shared memory. Set first element to zero and shift others right by one.
- 2. Iterate log(n) times: UEs *stride* to *n:*  Add pairs of elements s*tride* elements apart. Double *stride* at each iteration. (note must double buffer shared mem arrays)

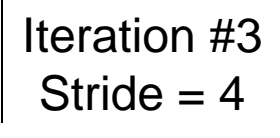

Urbana-Champaign © David Kirk/NVIDIA and Wen-mei W. Hwu, 2007 ECE 498AL, University of Illinois,

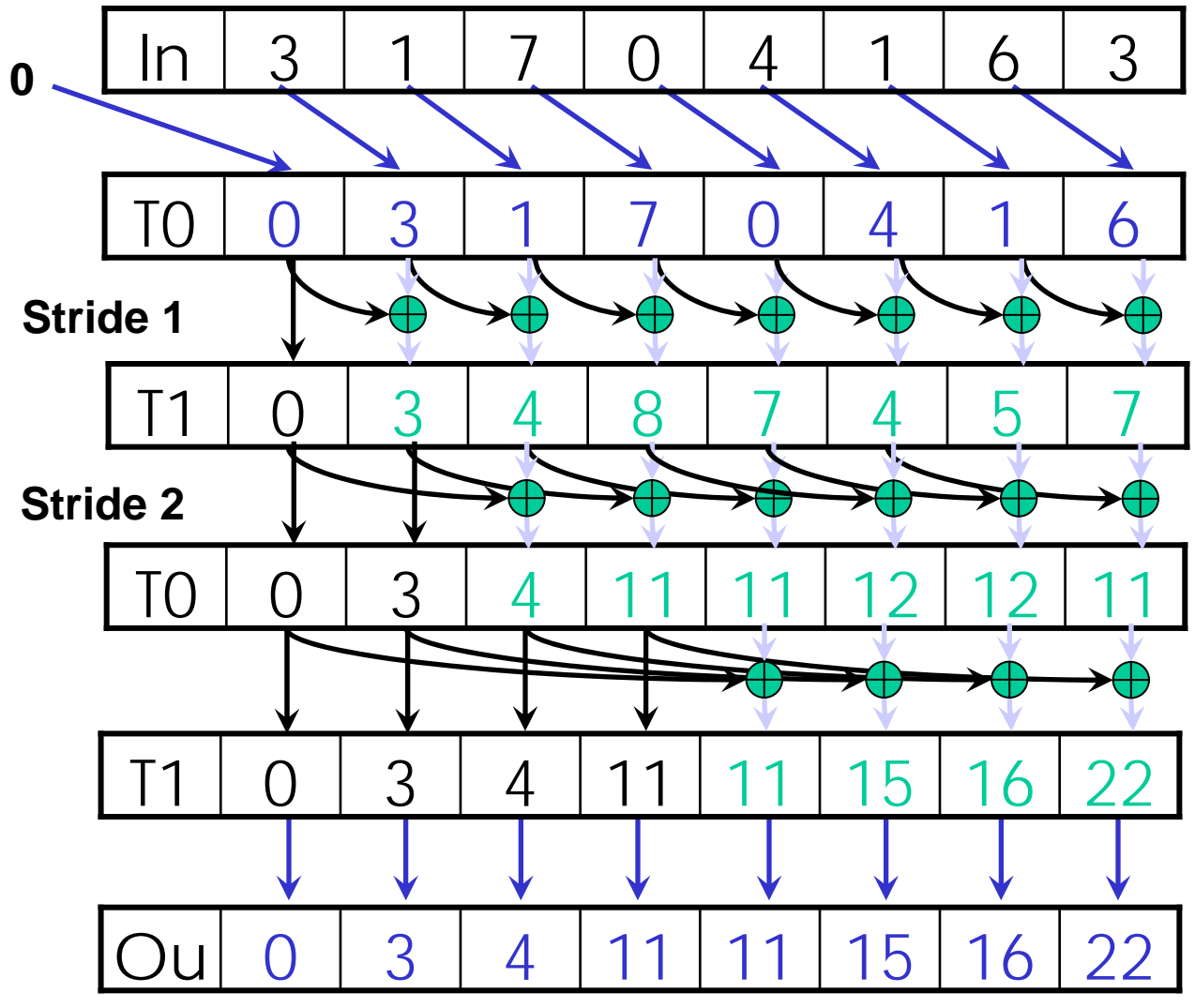

- 1. Read input from device memory to shared memory. Set first element to zero and shift others right by one.
- 2. Iterate log(n) times: UEs *stride* to *n:*  Add pairs of elements s*tride* elements apart. Double *stride* at each iteration. (note must double buffer shared mem arrays)
- 3. Write output.

Urbana-Champaign © David Kirk/NVIDIA and<br>Wen.moi.W. Hwu. 2007 Wen-mei W. Hwu, 2007 ECE 498AL, University of Illinois,

## **What is wrong with our first-attempt parallel scan?**

•*Work Efficient:* 

> A parallel algorithm is work efficient if it does the same amount of work as an optimal sequential complexity

- • Scan executes log(n) parallel iterations
	- The steps do n-1, n-2, n-4,... n/2 adds each
	- Total adds: n \* (log(n) 1) + 1  $\rightarrow$  O(n\*log(n)) work
- This scan algorithm is NOT work efficient
	- Sequential scan algorithm does *<sup>n</sup>* adds
	- A factor of log(n) hurts: 20x for 10^6 elements!

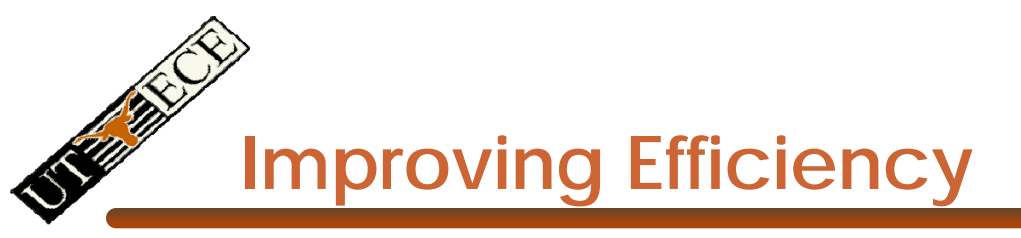

•A common parallel algorithm pattern:

#### *Balanced Trees*

- Build a balanced binary tree on the input data and sweep it to and from the root
- Tree is not an actual data structure, but a concept to determine what each UE does at each step
- • For scan:
	- Traverse down from leaves to root building partial sums at internal nodes in the tree
		- Root holds sum of all leaves
	- Traverse back up the tree building the scan from the partial sums

Urbana-Champaign © David Kirk/NVIDIA and Wen-mei W. Hwu, 2007 ECE 498AL, University of Illinois,

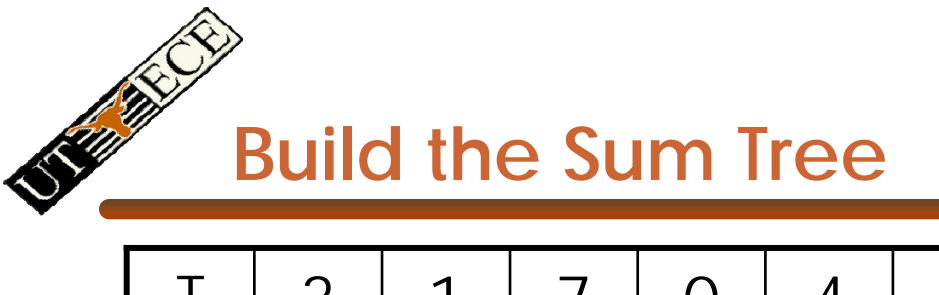

#### T | 3 | 1 | 7 | 0 | 4 | 1 | 6 | 3 3 1 1 7 0 4 1 6

Assume array is already in shared memory

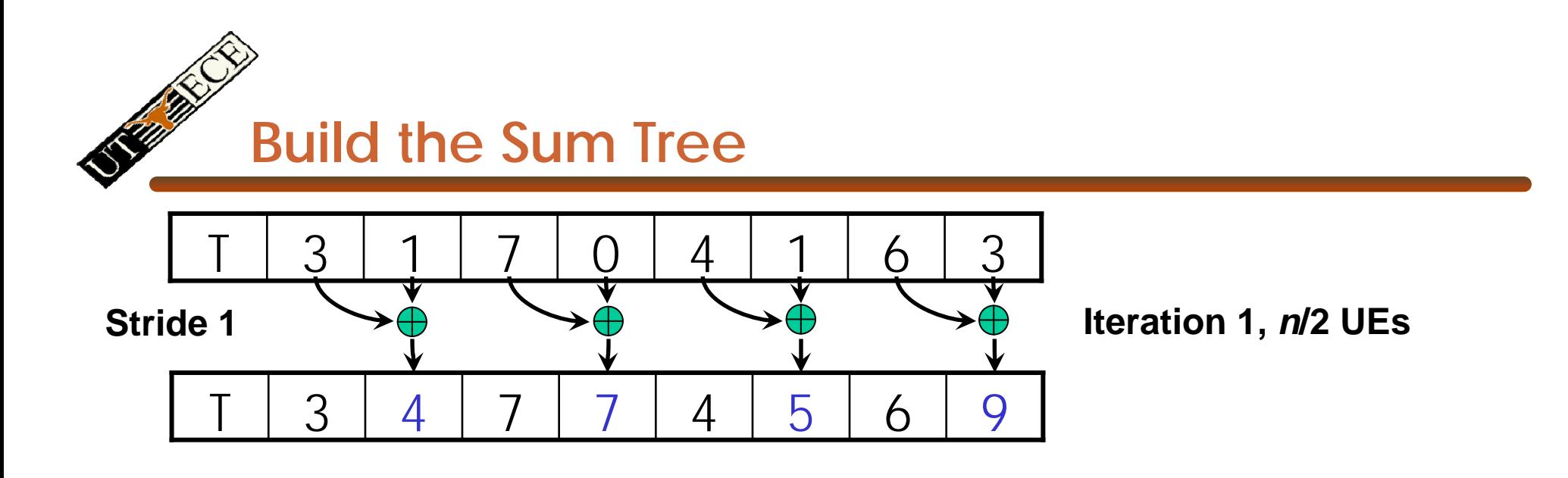

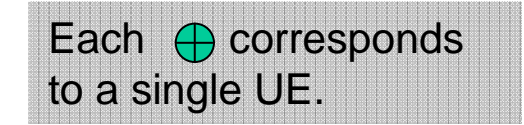

#### Iterate log(n) times. Each UE adds value *stride* elements away to its own value

Urbana-Champaign © David Kirk/NVIDIA and Wen-mei W. Hwu, 2007 ECE 498AL, University of Illinois,

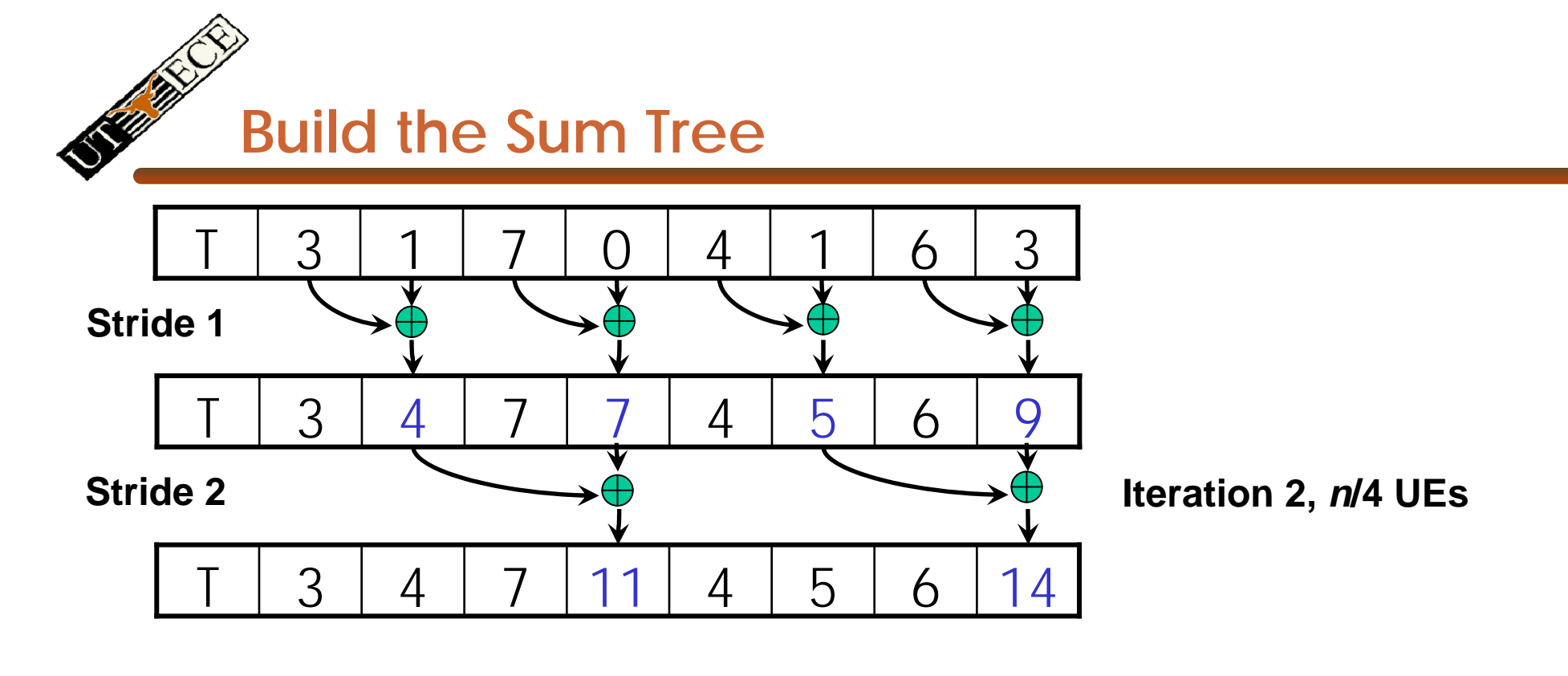

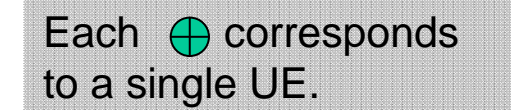

#### Iterate log(n) times. Each UE adds value *stride* elements away to its own value

Urbana-Champaign © David Kirk/NVIDIA and Wen-mei W. Hwu, 2007 ECE 498AL, University of Illinois,

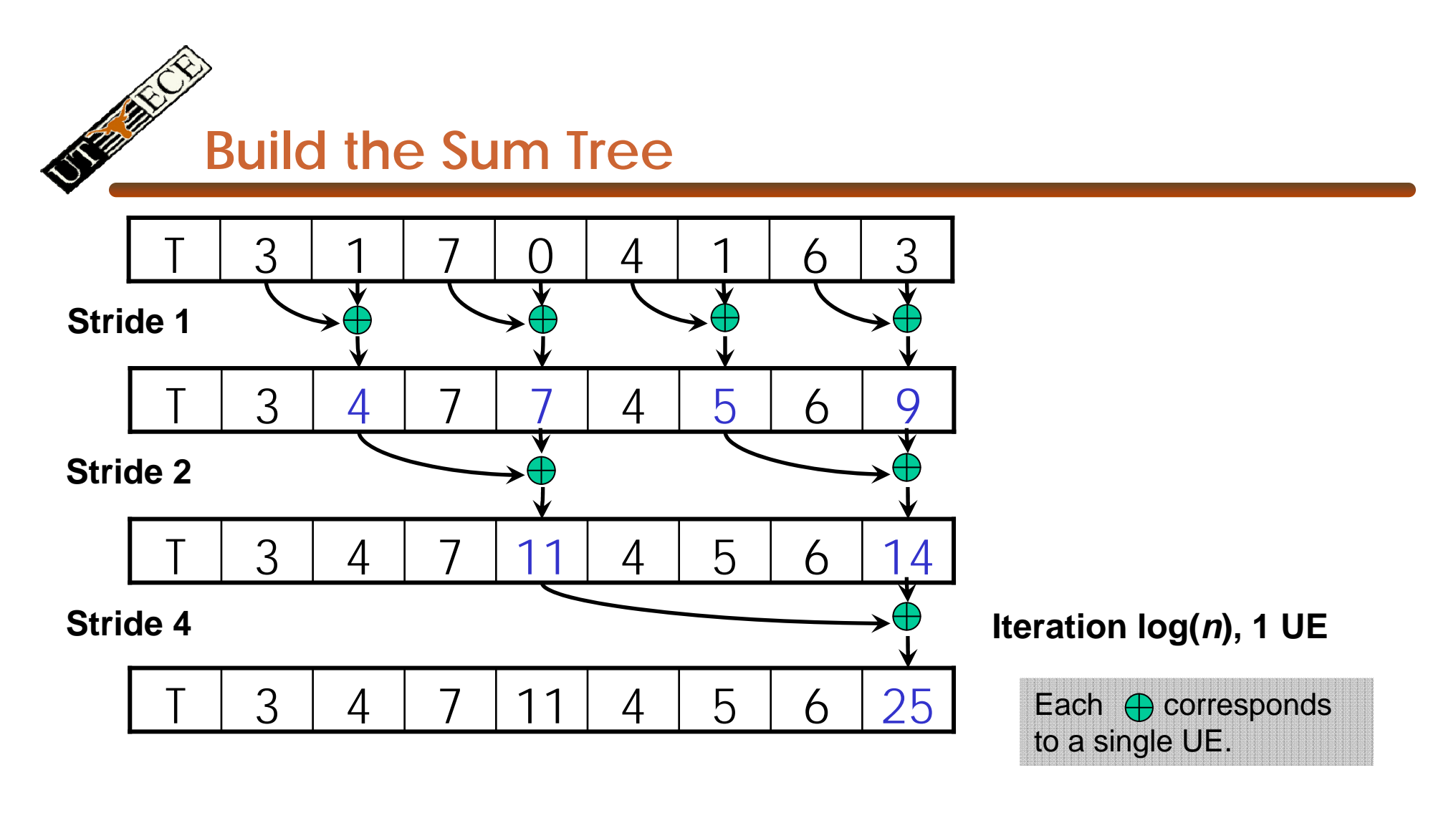

Iterate log(n) times. Each UE adds value *stride* elements away to its own value.

Note that this algorithm operates in-place: no need for double buffering

Urbana-Champaign © David Kirk/NVIDIA and Wen-mei W. Hwu, 2007 ECE 498AL, University of Illinois,

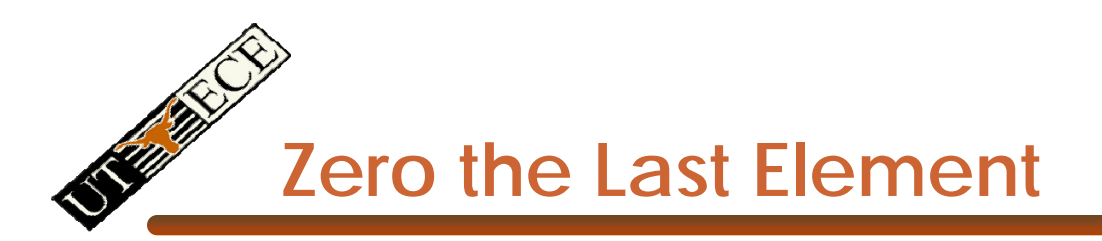

#### T 33 | 4 | 7 | 11 | 4 | 5 | 6 | 0

We now have an array of partial sums. Since this is an exclusive scan, set the last element to zero. It will propagate back to the first element.

Urbana-Champaign © David Kirk/NVIDIA and Wen-mei W. Hwu, 2007 ECE 498AL, University of Illinois,

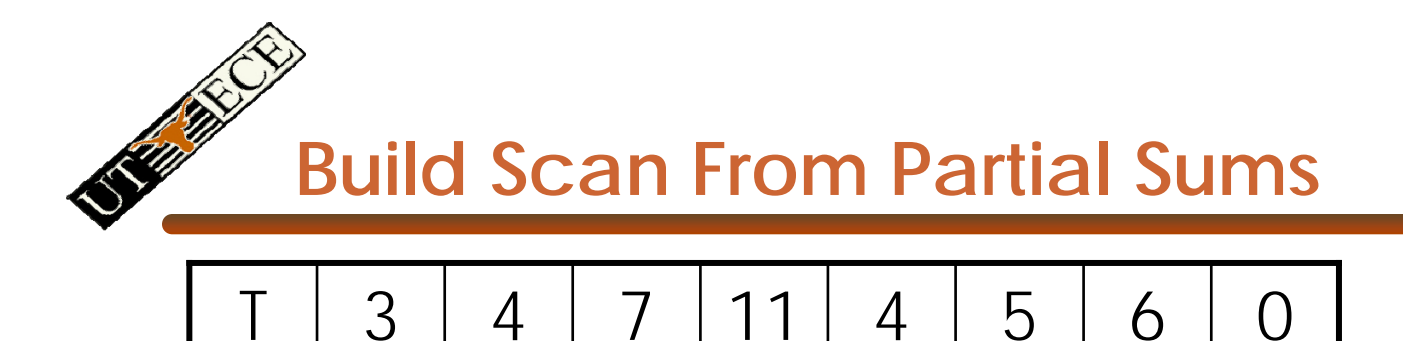

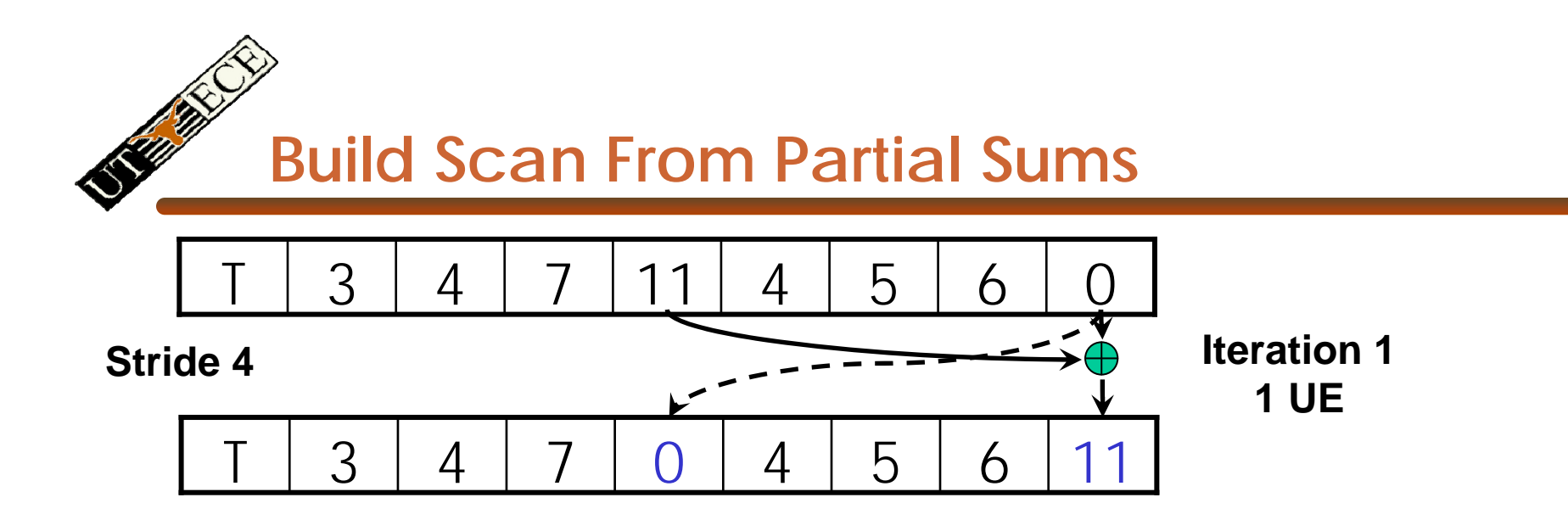

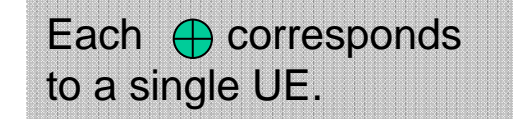

Iterate log(n) times. Each UE adds value *stride* elements away to its own value, and sets the value *stride* elements away to its own *previous* value.

Urbana-Champaign © David Kirk/NVIDIA and Wen-mei W. Hwu, 2007 ECE 498AL, University of Illinois,

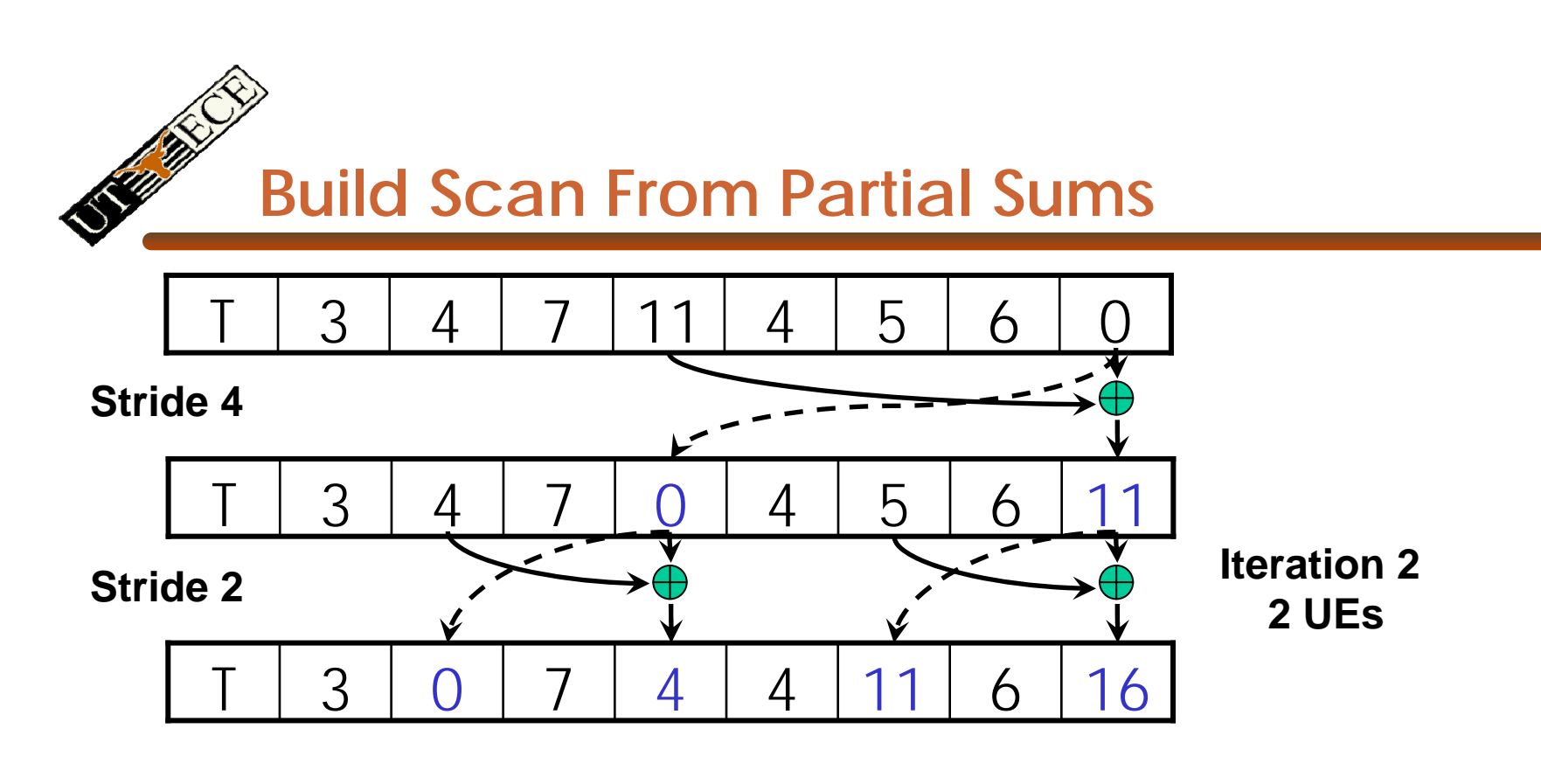

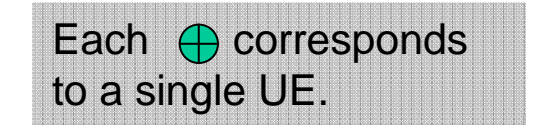

Iterate log(n) times. Each UE adds value *stride* elements away to its own value, and sets the value *stride* elements away to its own *previous* value.

Urbana-Champaign © David Kirk/NVIDIA and Wen-mei W. Hwu, 2007 ECE 498AL, University of Illinois,

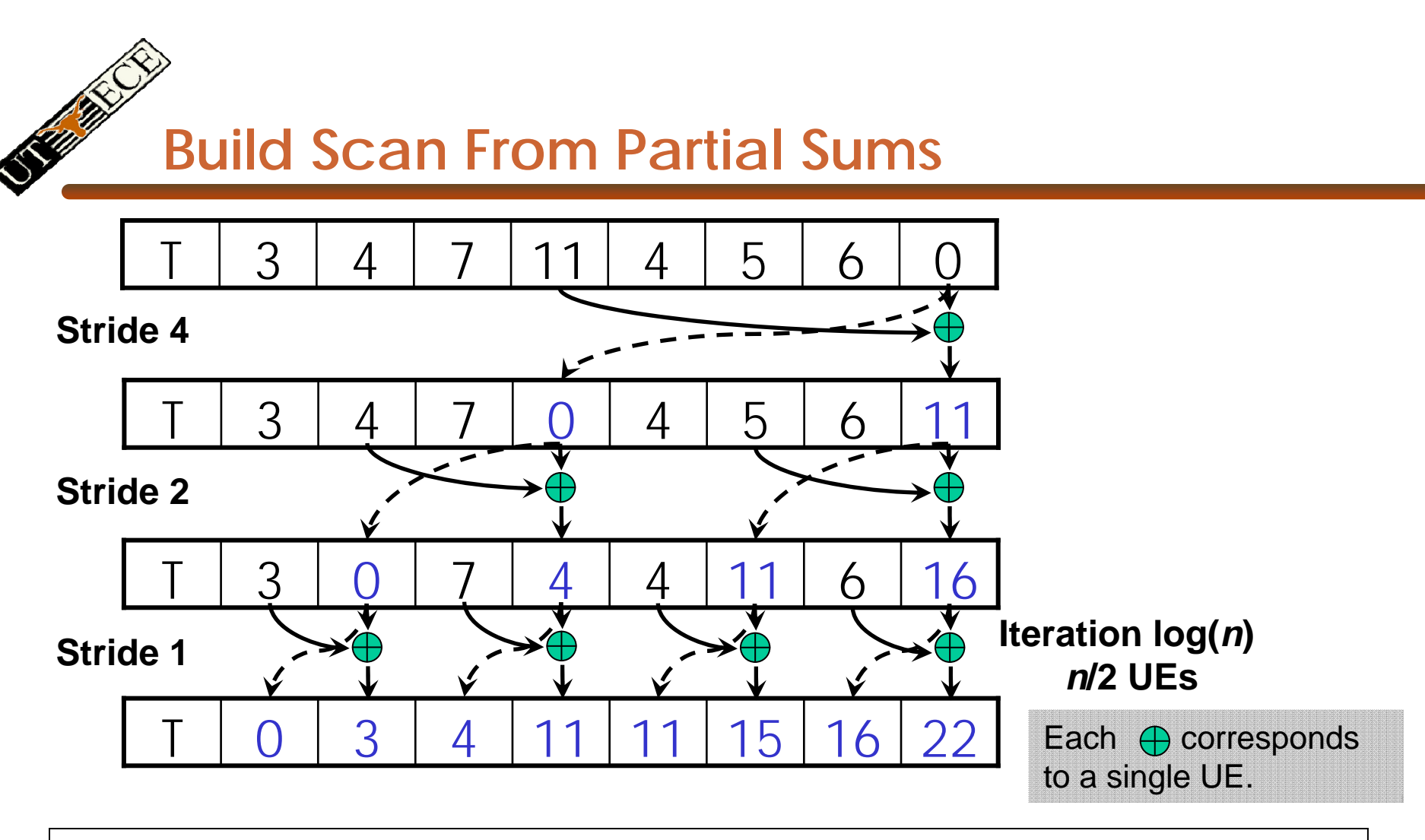

Done! We now have a completed scan that we can write out to device memory.

Total steps: 2 \* log(*n*). Total work:  $2 * (n-1)$  adds =  $O(n)$  Work Efficient!

Urbana-Champaign © David Kirk/NVIDIA and Wen-mei W. Hwu, 2007 ECE 498AL, University of Illinois,

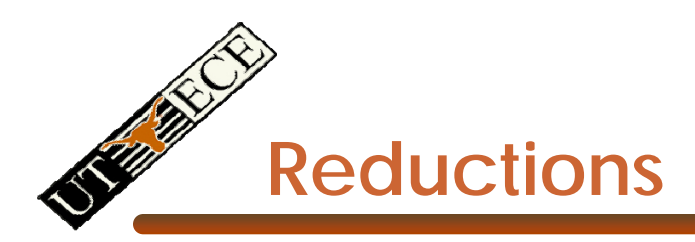

- Many to one
- Many to many
	- Simply multiple reductions
		- Also known as scatter-add and subset of parallel prefix sums
- Use
	- Histograms
	- Superposition
		- Physical properties

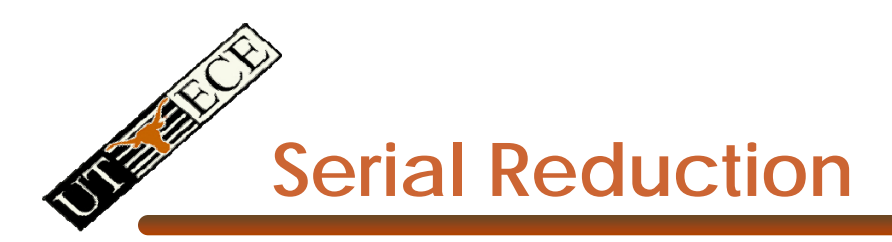

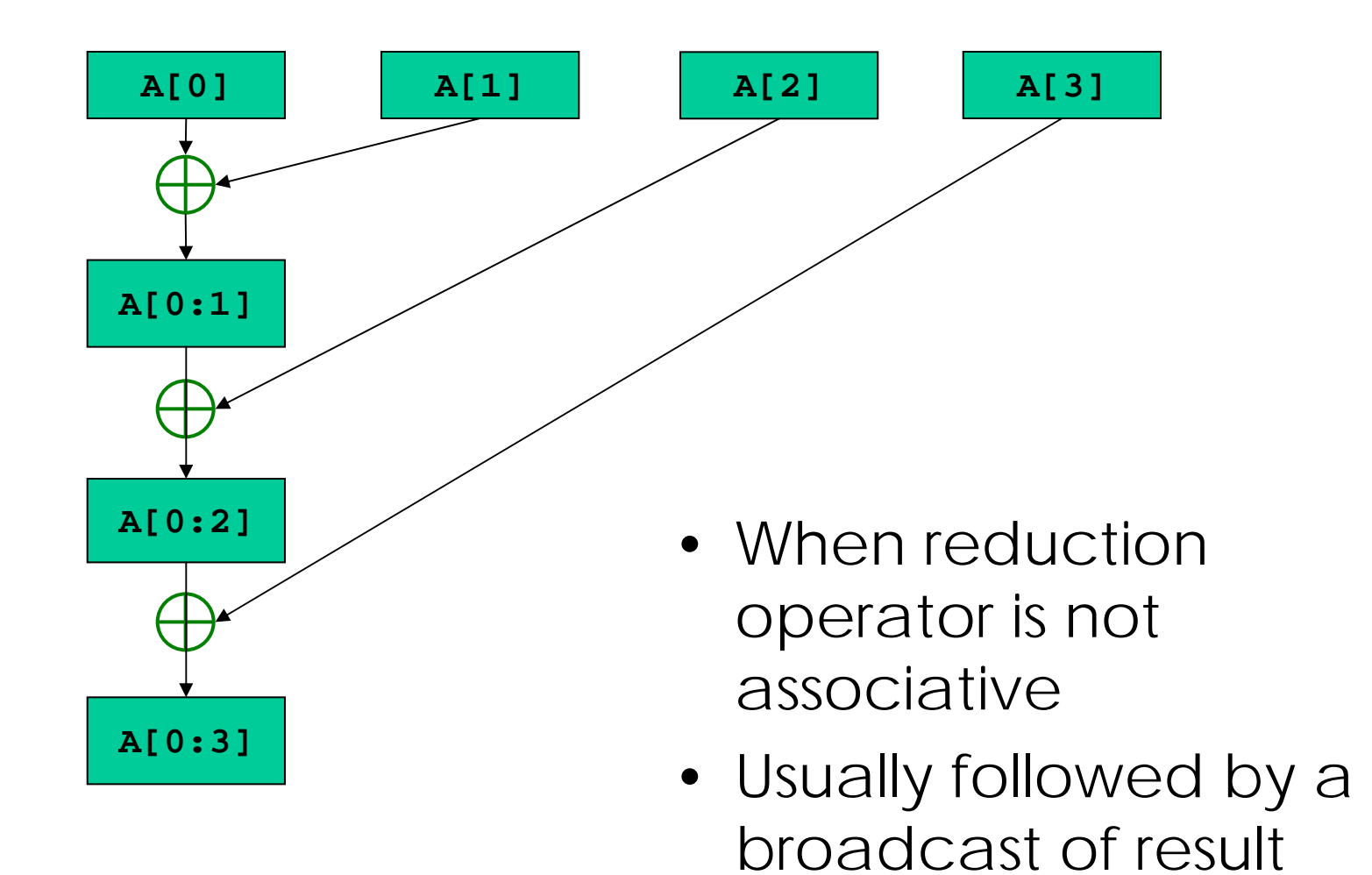

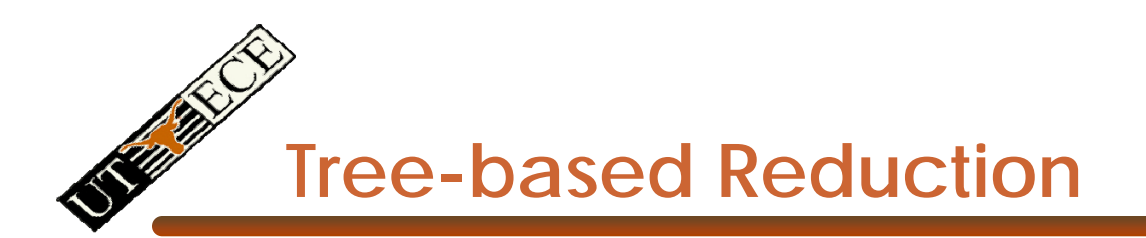

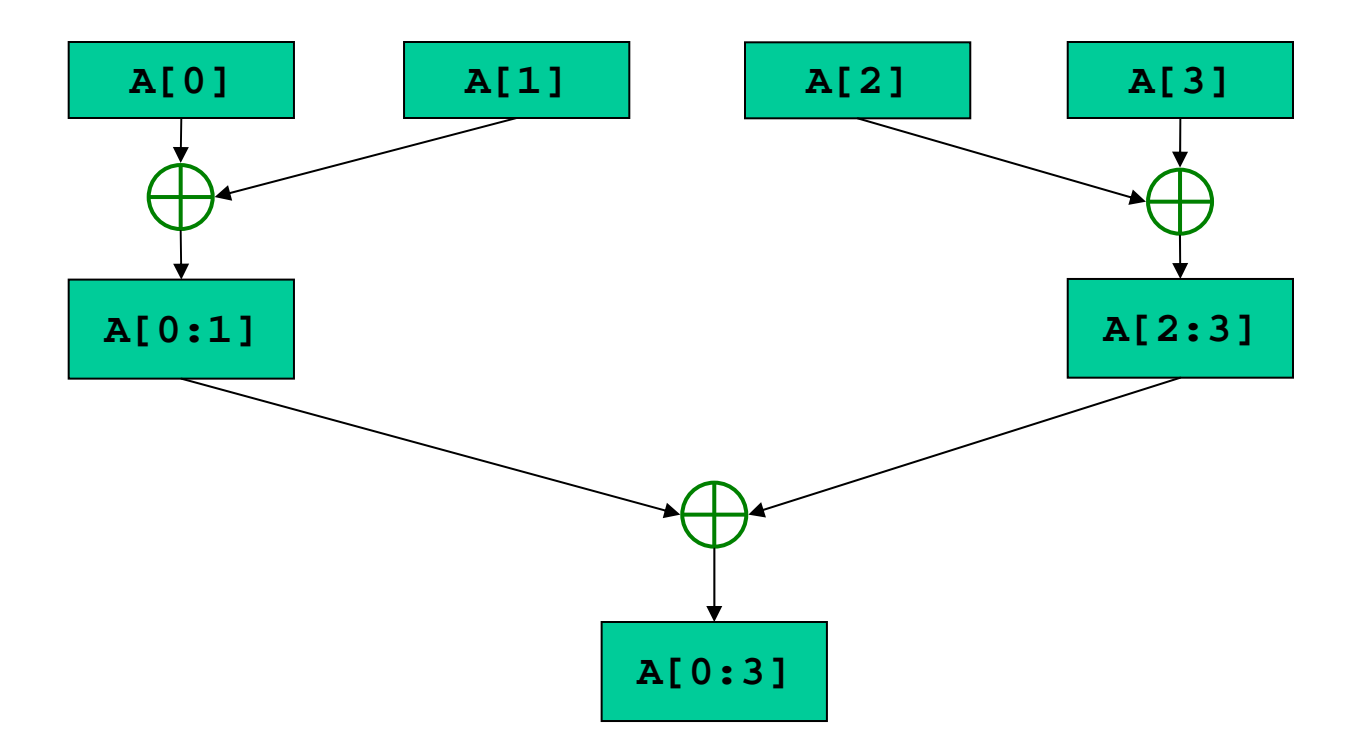

- n steps for 2<sup>n</sup> units of execution
- When reduction operator is associative
- Especially attractive when only one task needs result

EE382N (20): Parallelism and Locality, Fall 2009 -- Lecture 12 (c) Rodric Rabbah, 2007 and Mattan Erez, 2009 36

Dr. Rodric Rabbah, IBM

**Recursive-doubling Reduction**

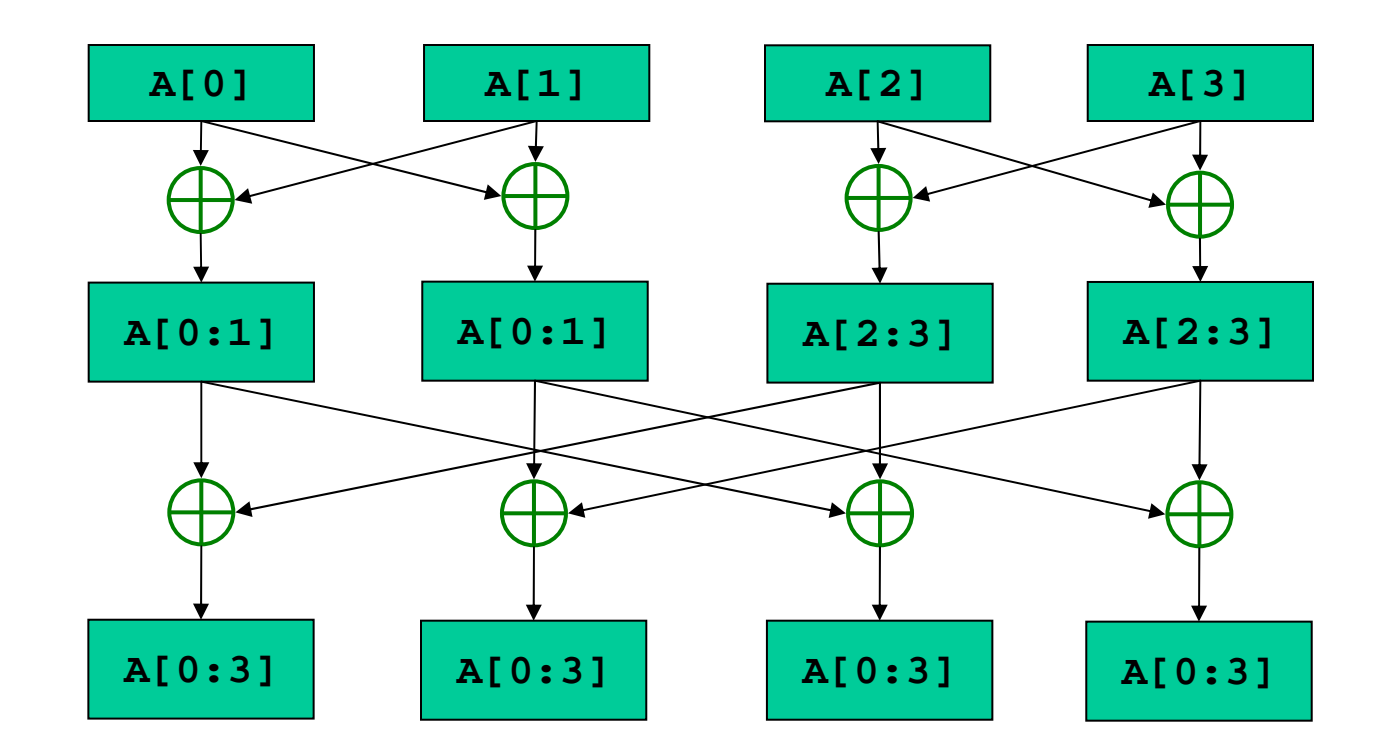

- n steps for 2<sup>n</sup> units of execution
- If all units of execution need the result of the reduction

EE382N (20): Parallelism and Locality, Fall 2009 -- Lecture 12 (c) Rodric Rabbah, 2007 and Mattan Erez, 2009 37

Dr. Rodric Rabbah, IBM

## **Recursive-doubling Reduction**

- • Better than tree-based approach with broadcast
	- Each units of execution has a copy of the reduced value at the end of n steps
	- In tree-based approach with broadcast
		- Reduction takes *n* steps
		- Broadcast cannot begin until reduction is complete
		- Broadcast can take *n* steps (architecture dependent)

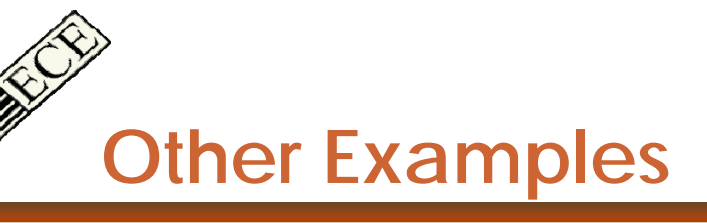

- More patterns
	- Reductions
	- Scans
		- Building a data structure
- More examples
	- Search
	- Sort
	- FFT as divide and conquer
	- Structured meshes and grids
	- Sparse algebra
	- Unstructured meshes and graphs
	- Trees
	- Collections
		- Particles
		- Rays

**A GPU Renders 3D Scenes**

- • A *Graphics Processing Unit (GPU)* accelerates rendering of 3D scenes
	- Input: description of scene
	- Output: colored pixels to be displayed on a screen
- Input:
	- Geomel
- •Output:

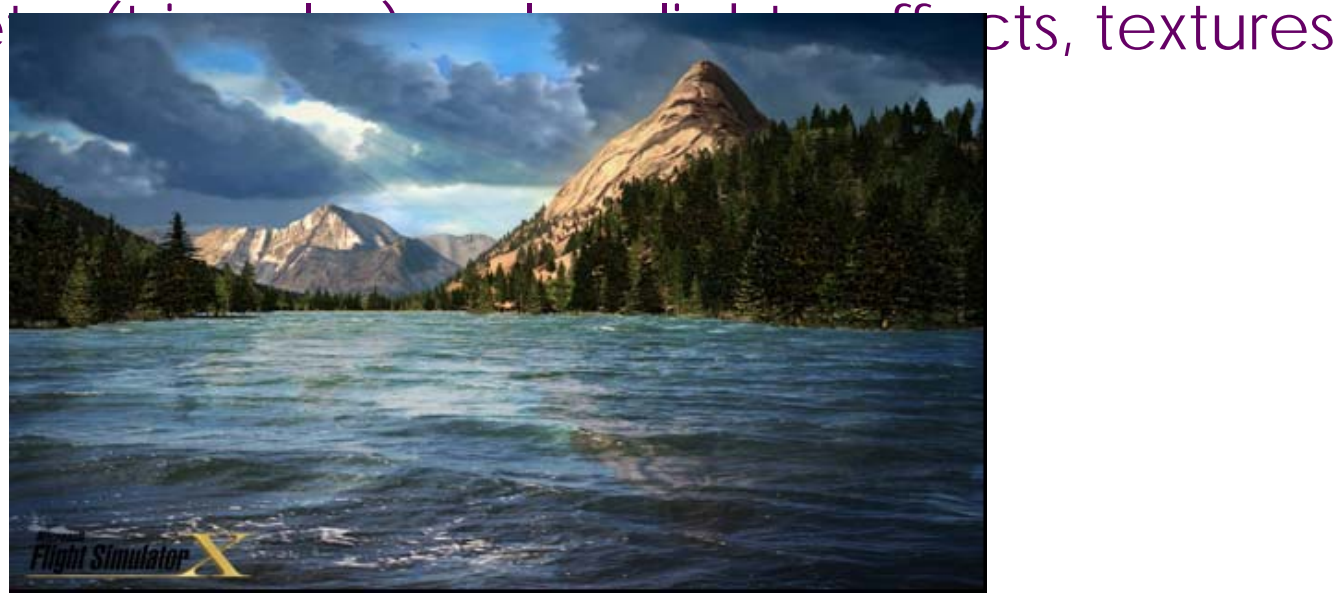